# **КОМПАС-3D V14 в строительстве новинки версии**

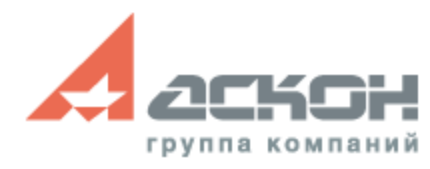

#### **ЕСТЕСТВЕННАЯ СРЕДА ПРОЕКТИРОВАНИЯ**

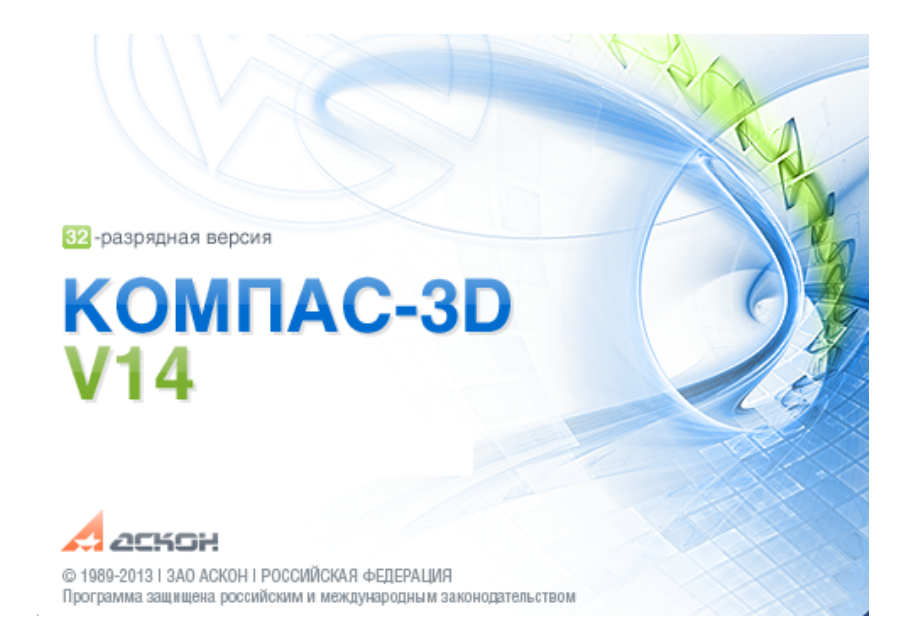

Самая популярная в СНГ лицензионная система автоматизированного проектирования

● Технология **MinD** совмещает преимущества трехмерного проектирования с привычной средой работы в чертеже

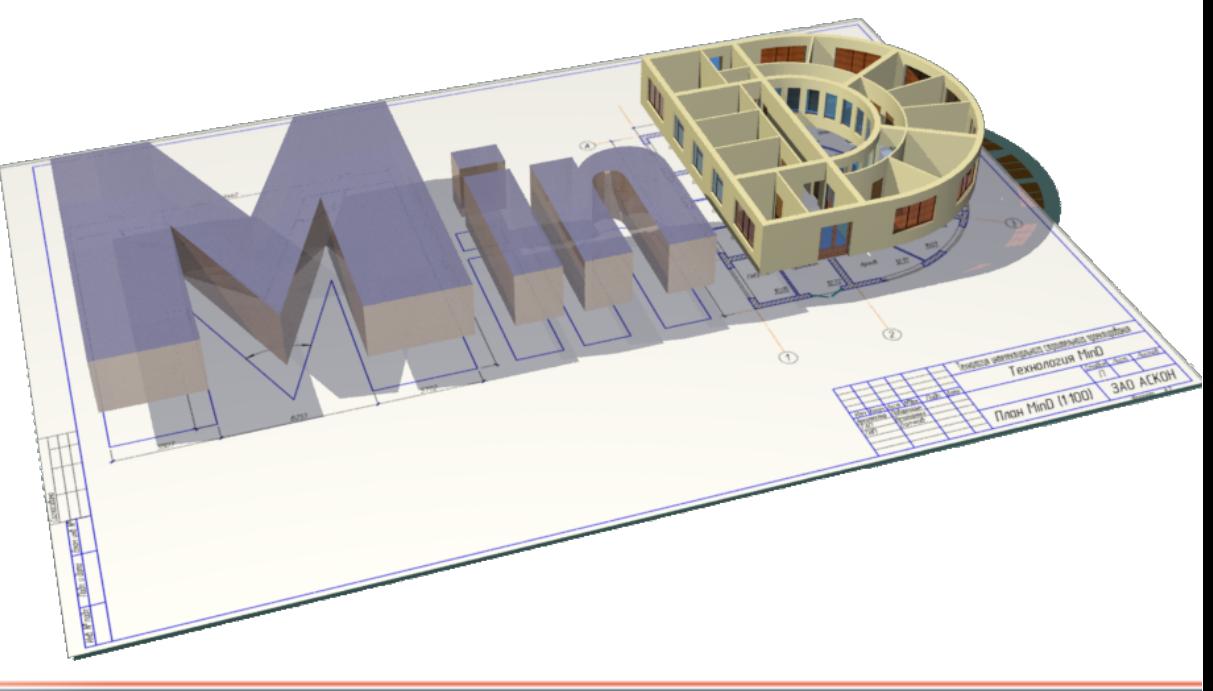

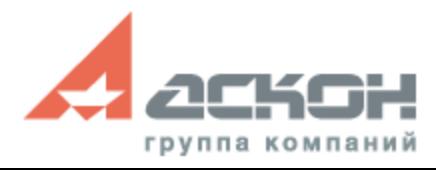

#### **Оптимальный инструмент для проектирования в строительстве**

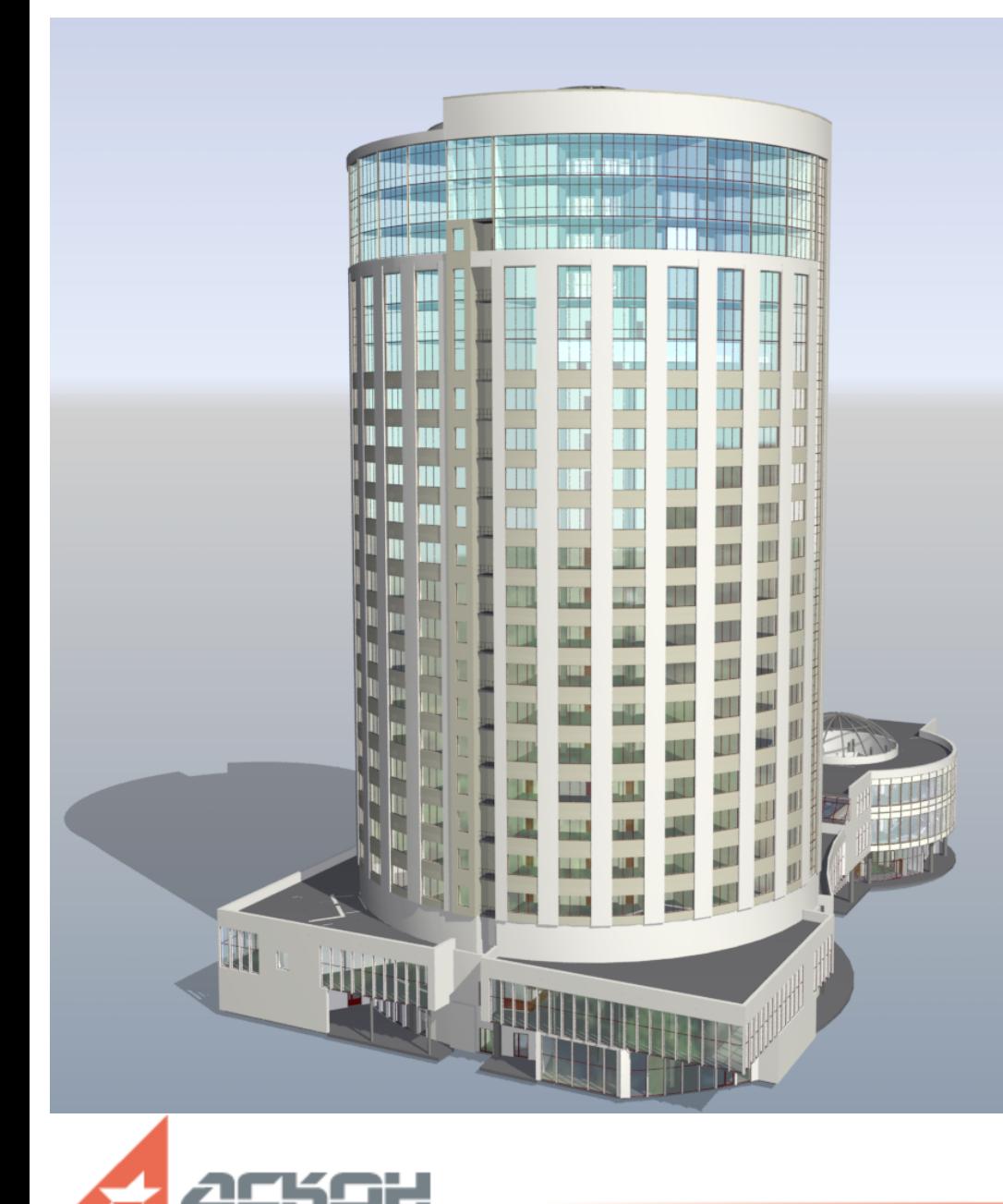

группа компаний

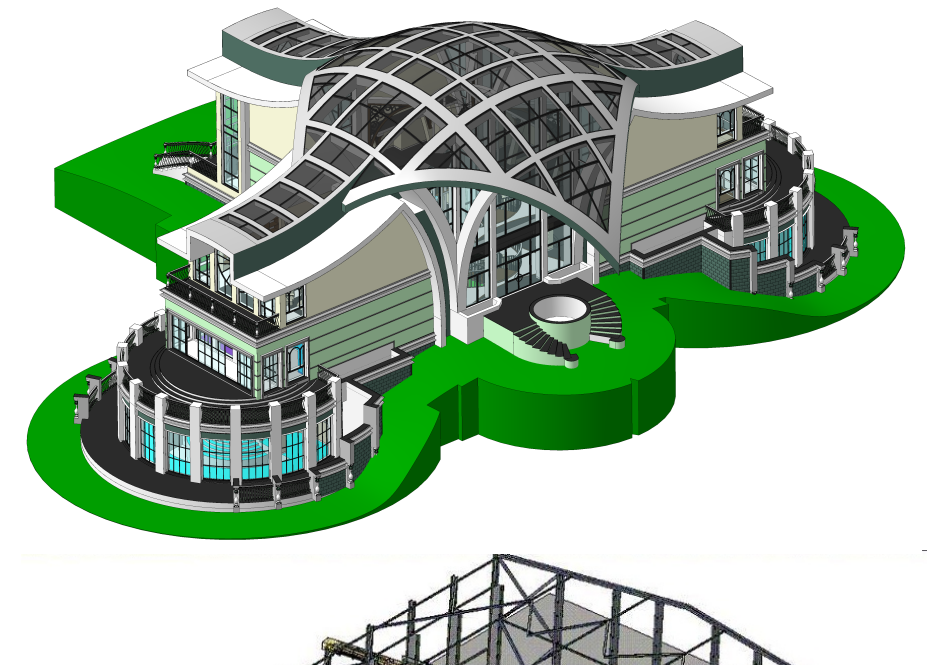

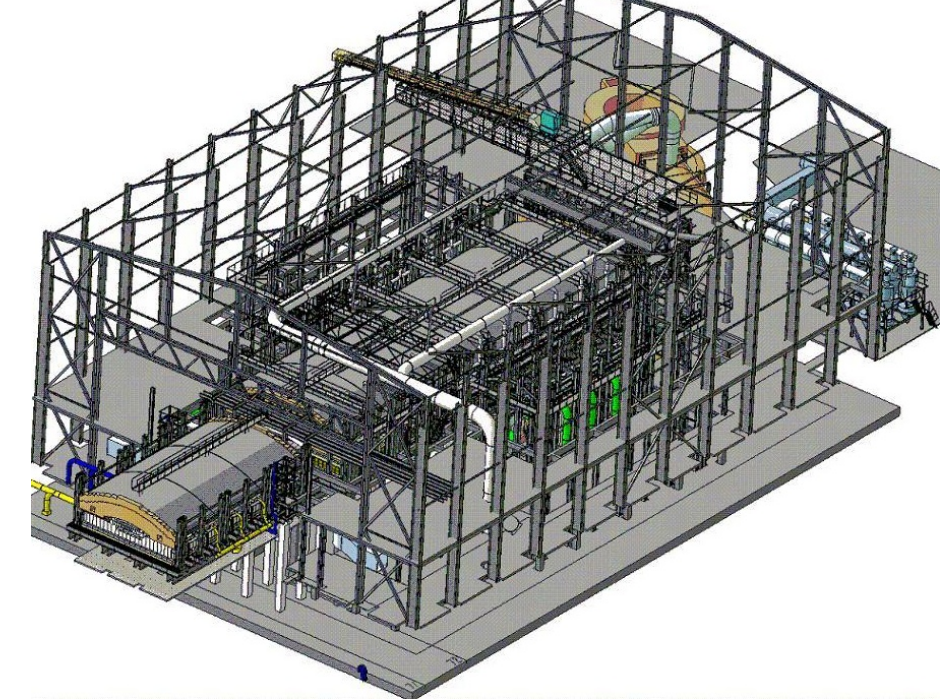

#### **Новинки технологии MinD**

- Добавление нового функционала, обеспечивающего комфортную работу при использовании технологии MinD
- Наращивание функциональности строительных приложений
- Наращивание функциональности приложения КОМПАС-Объект

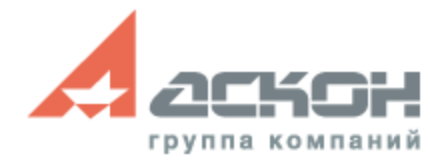

### **Новинки КОМПАС-3D V14**

- Повышение удобства и скорости работы
- Расширение возможностей и приемов моделирования, черчения
- Вариационное моделирование
- Более 100 новинок и 30 усовершенствований по просьбам пользователей

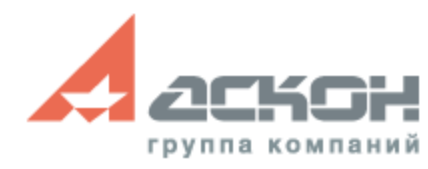

# **Удобства работы**

- Новые настройки интерфейса для удобной работы
- Добавлены системные комбинации клавиш для повышения скорости работы в системе
- Вставка изображения в различные документы через буфер обмена
- Настройка вращения колеса мыши при зуммировании

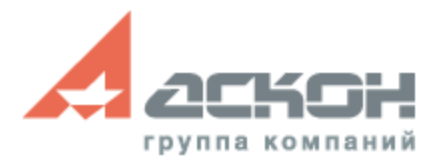

#### **Расширение возможностей**

Новые возможности построения

- Прямоугольник по 3-м точкам
- Поворот прямоугольника на заданный угол

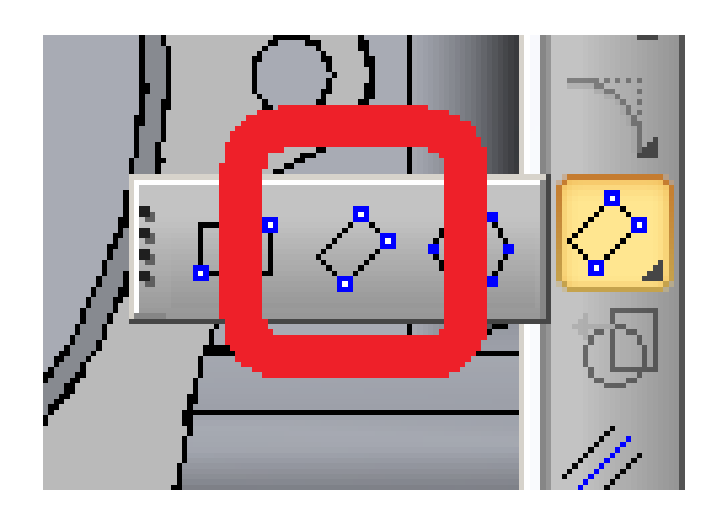

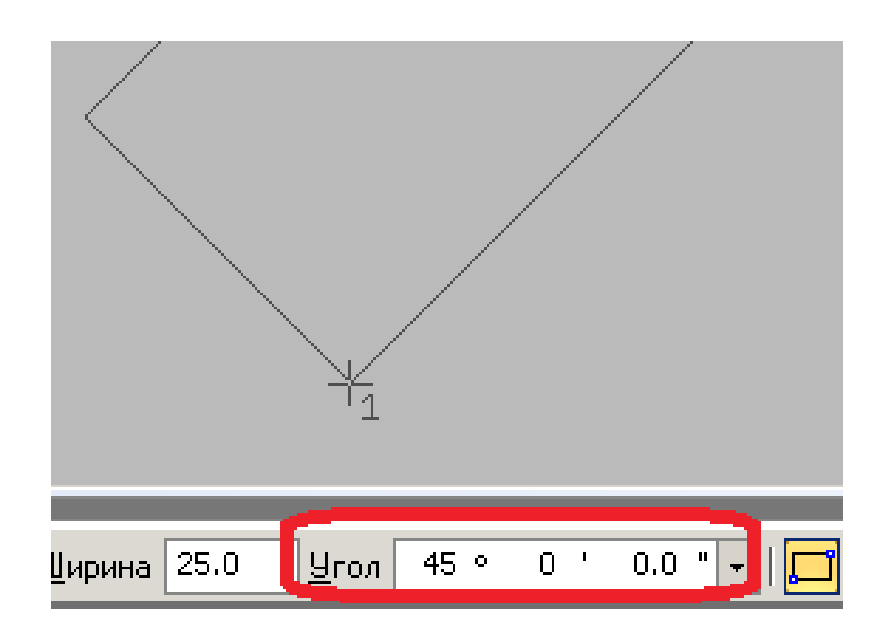

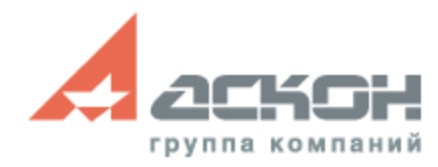

#### **Расширение возможностей**

Массивы

группа компани

- Таблица изменения переменных для экземпляров массива
- Вариант ориентации по указанному объекту
- Возможен ручной ввод координат размещения экземпляров

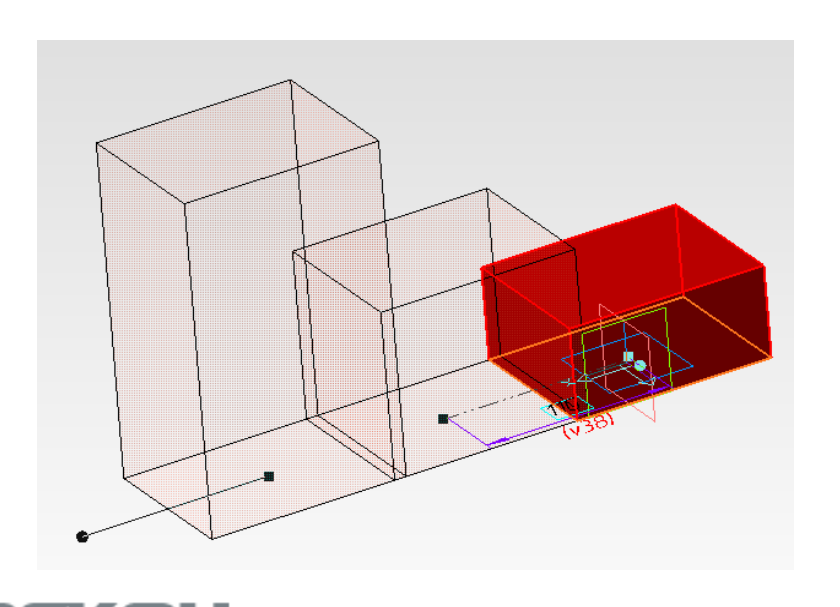

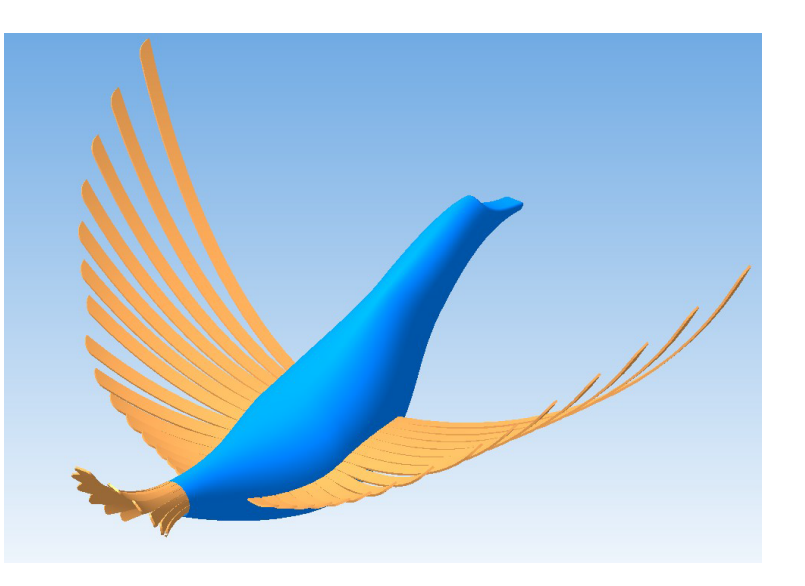

#### **Вариационное моделирование**

Работа с моделью без дерева построение

- Изменение моделей из других CAD-систем
- Быстрое внесение изменений в модели со сложным деревом построения

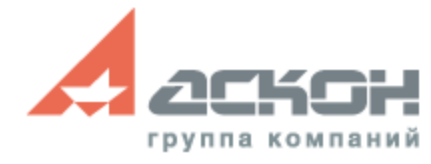

#### **Графические документы**

- Копирование свойств объектов
- Создание графических объектов по образцу

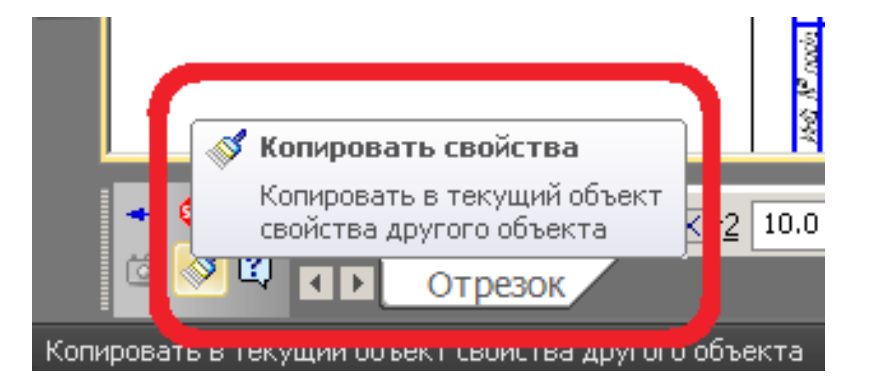

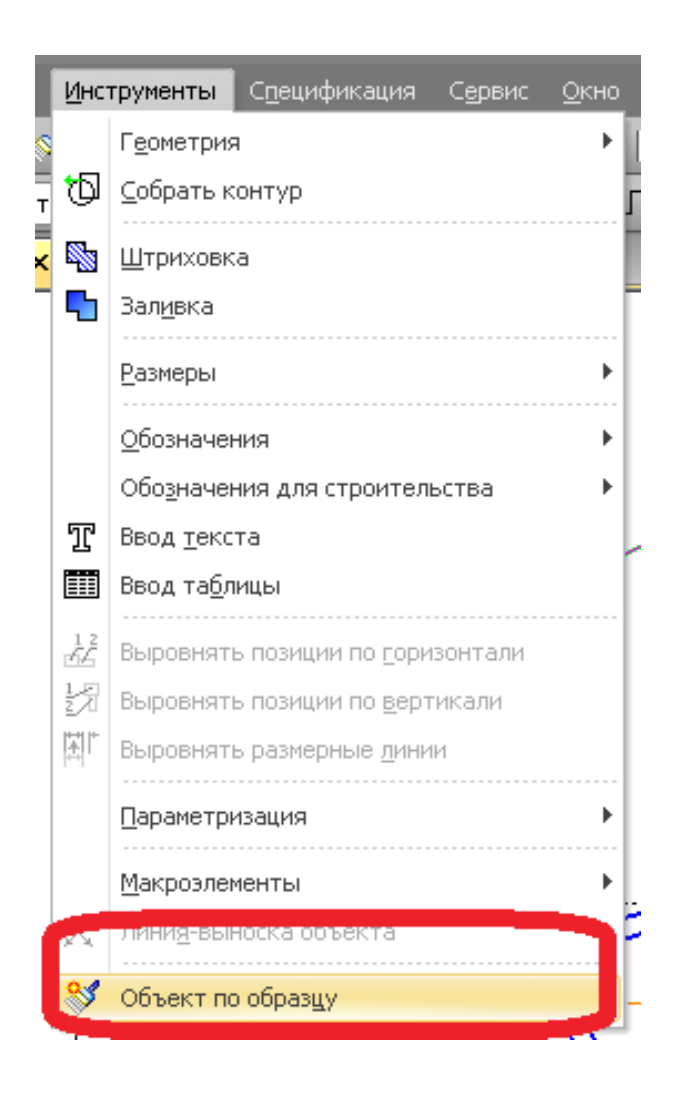

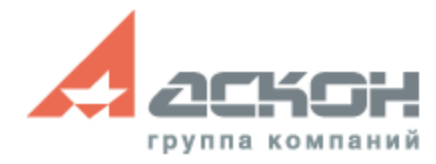

#### **Графические документы**

- Стиль штриховки передается из модели
- Привязка к линиям, составляющим оформление чертежа

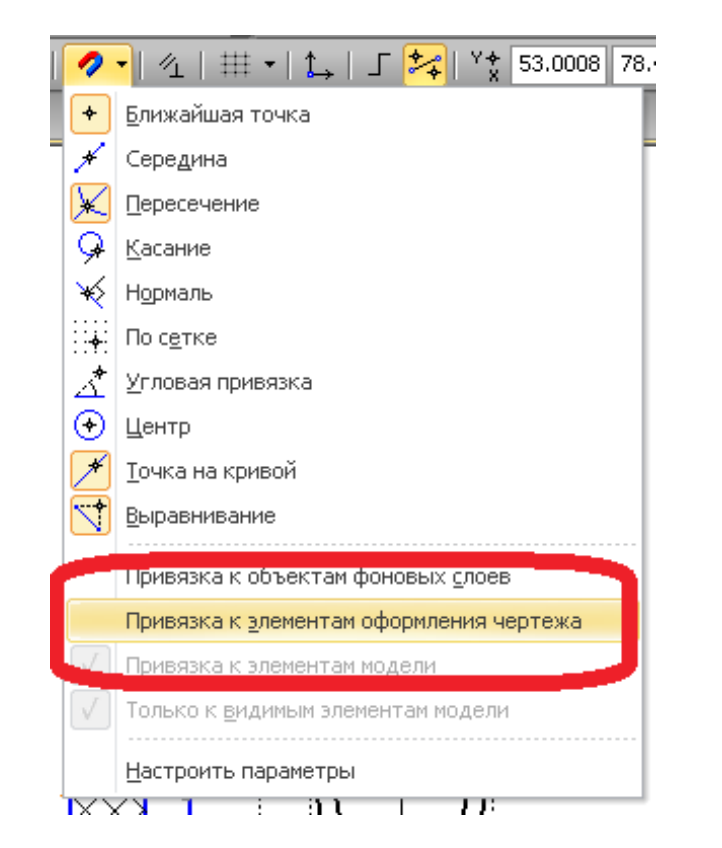

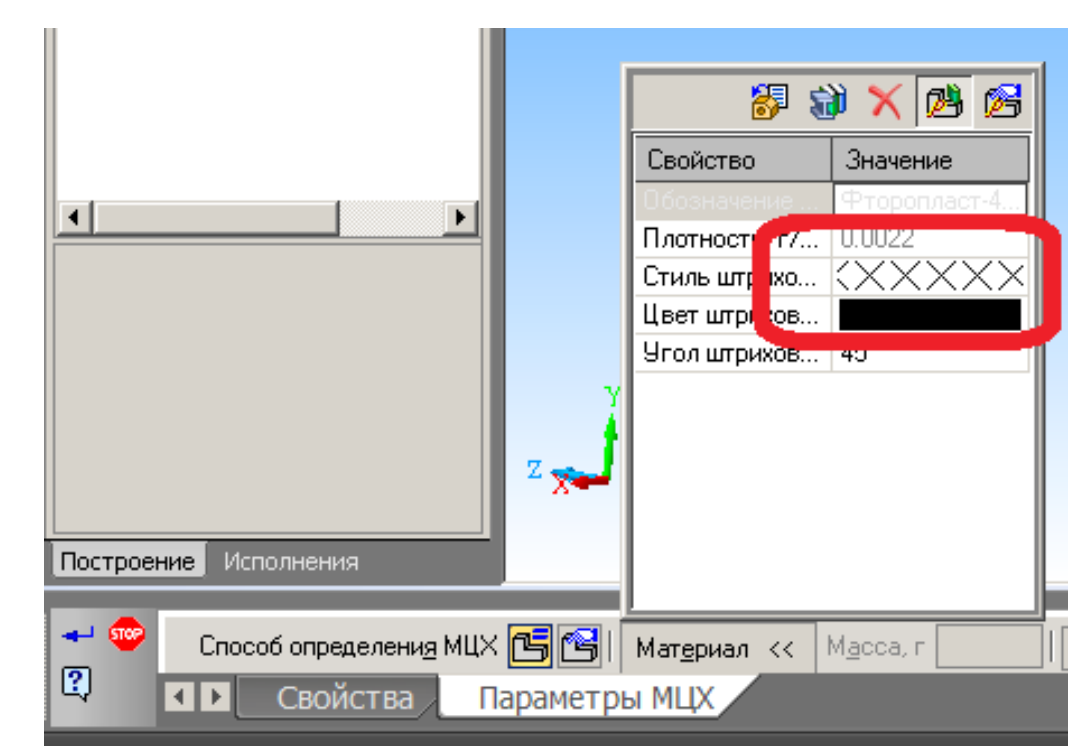

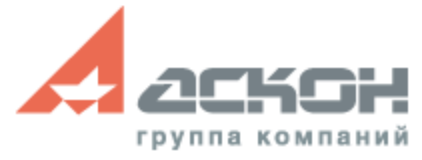

#### **Параметризация и Переменные**

- Биссектриса, Зафиксировать длину, Зафиксировать угол, Точка на середине кривой, Фиксировать длину автоосевой
- Функциональная, интервальная переменная

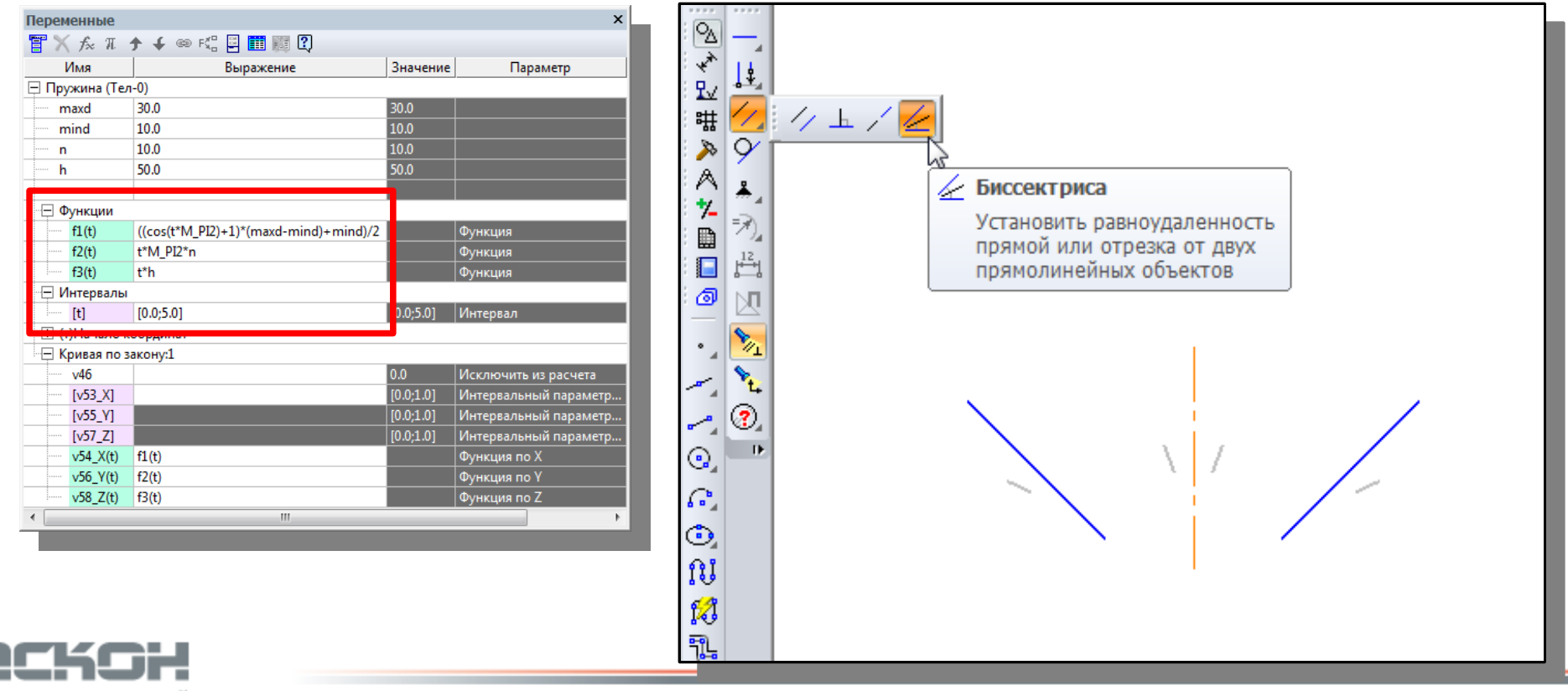

ппа компаний

#### **Свойства и отчеты**

Аксонометрическая схема трибопообода XM-3-200 (1:25

 $\frac{100}{100}$   $\frac{5}{2}$   $\frac{3}{2}$   $\frac{300}{200}$   $\frac{1}{2}$ 

- Ассоциативный отчет по документу
- Редактор свойств
- Свойство ссылка

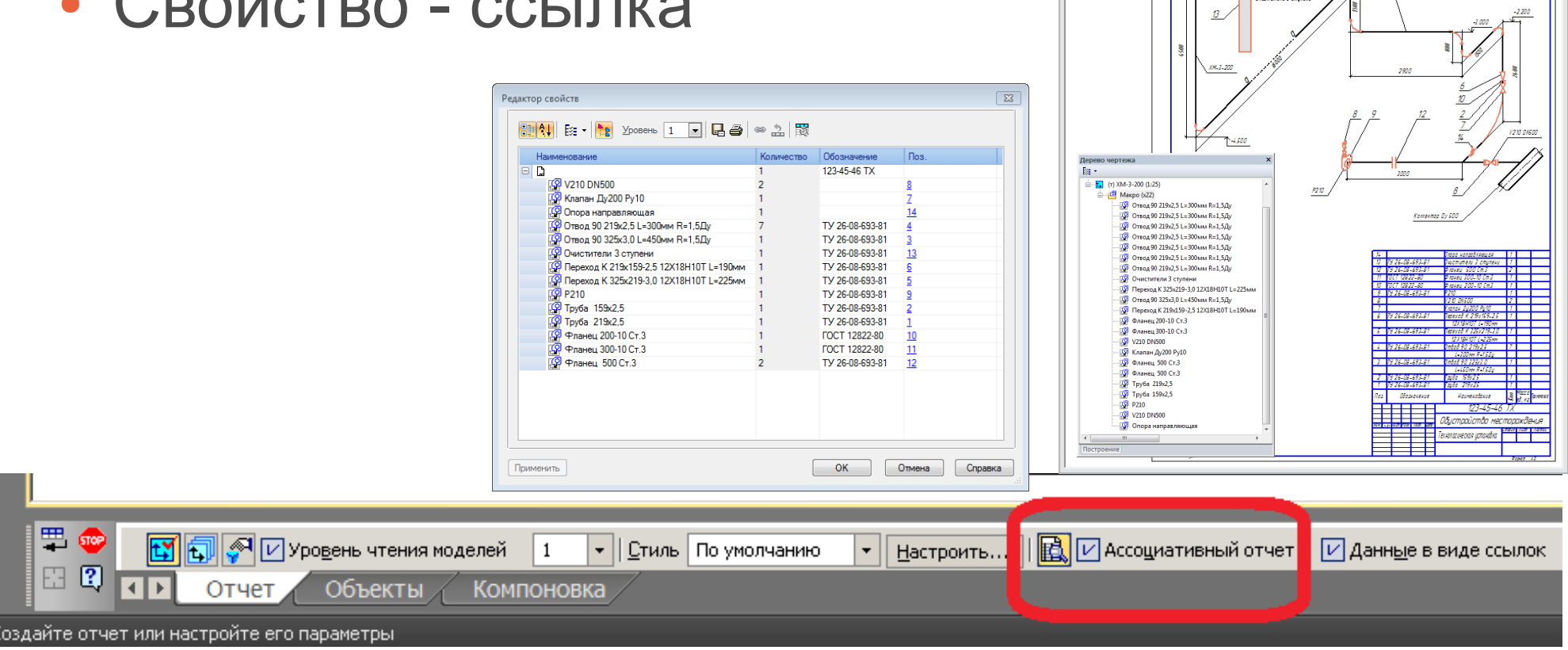

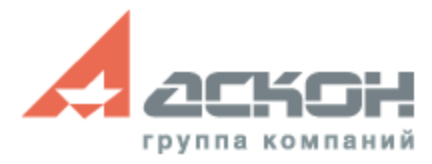

#### **Печать**

• Быстрая печать выделенной области графического документа

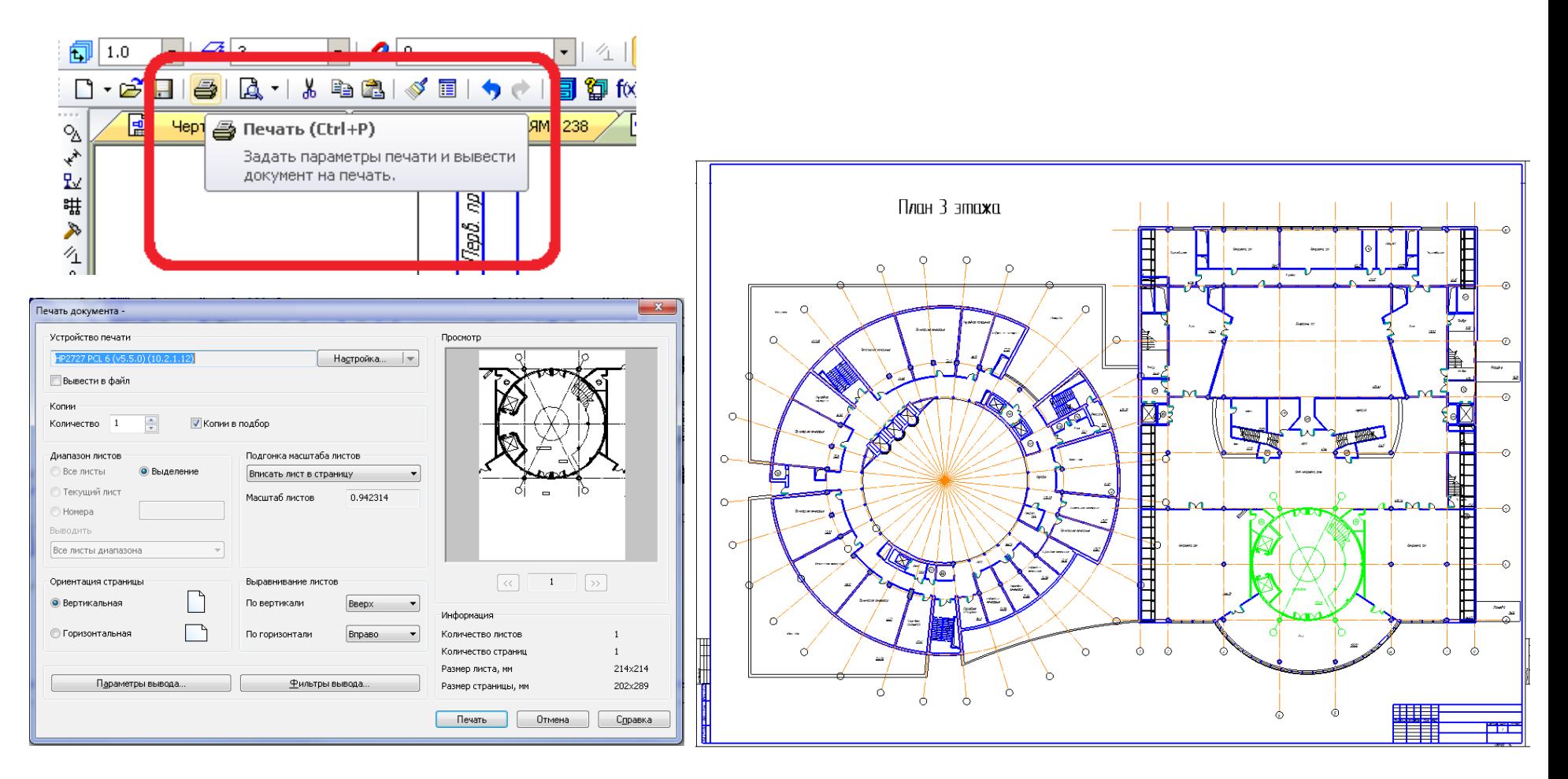

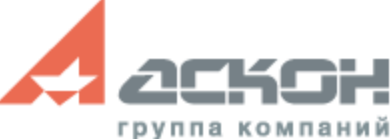

#### **Специализированные приложения**

- Средство повышения эффективности
- Высокая степень автоматизации проектирования

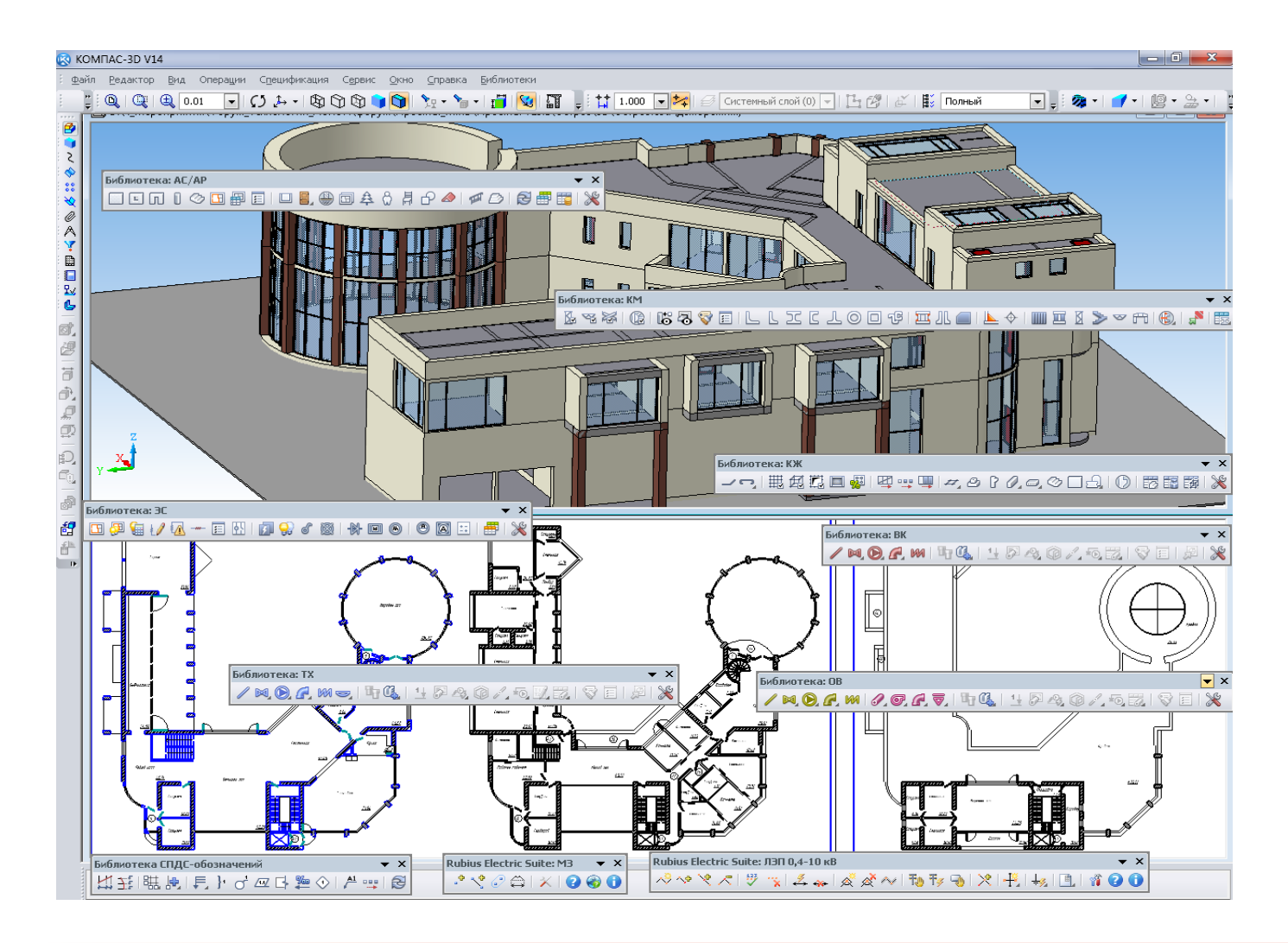

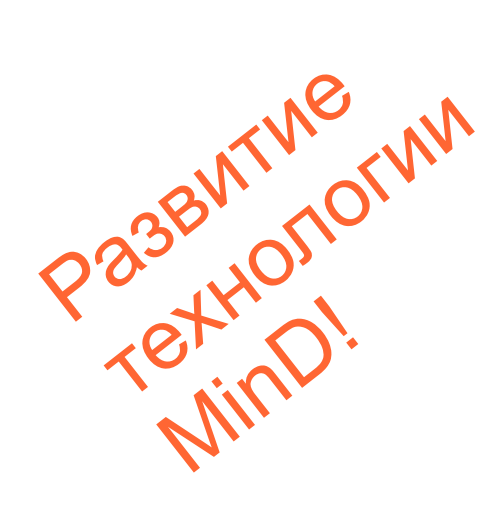

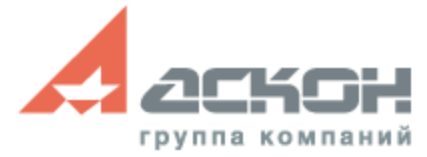

#### **Специализированные приложения**

Обновленные приложения:

- Библиотека проектирования зданий и сооружений:АС/АР
- Библиотека проектирования металлоконструкций:КМ
- КОМПАС-Объект
- Библиотеки проектирования инженерных систем: ТХ/ОВ/ВК
- Система проектирования газоснабжения: ГСН
- Rubius Electric Suite: ЛЭП 0,4-10 кВ
- Rubius Electric Suite: M3
- Библиотека построения разверток элементов воздуховодов и трубопроводов

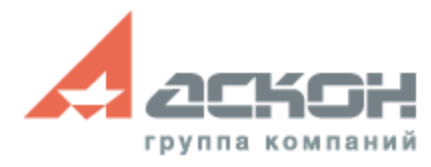

### **Библиотека: АС/АР**

- Доработан новый вид колонн с консолями
- Добавлены параметрические балки и перекрытия из разных материалов в *Строительные изделия*

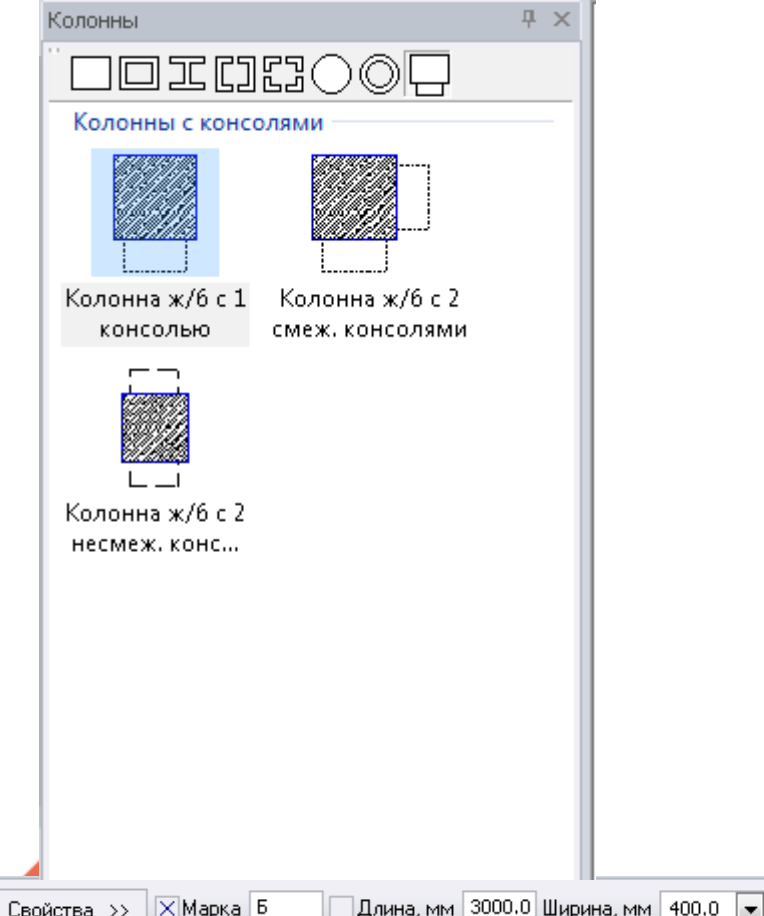

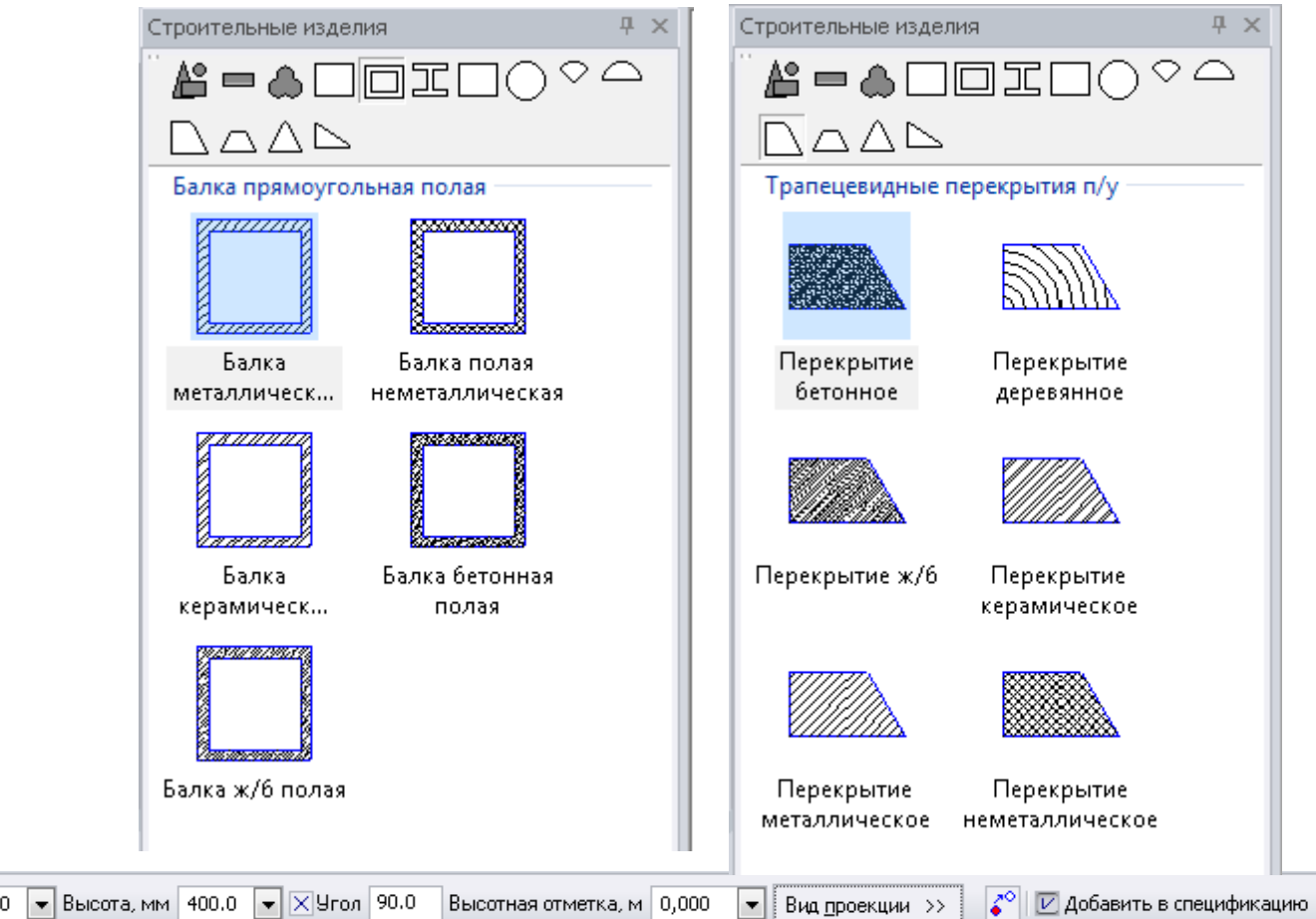

### **Библиотека: КМ**

- Усовершенствована работа с узлами металлоконструкций
- Доработана команда *Изменить плоскость вида*
- Новый функционал экспорта данных в расчетную систему SCAD

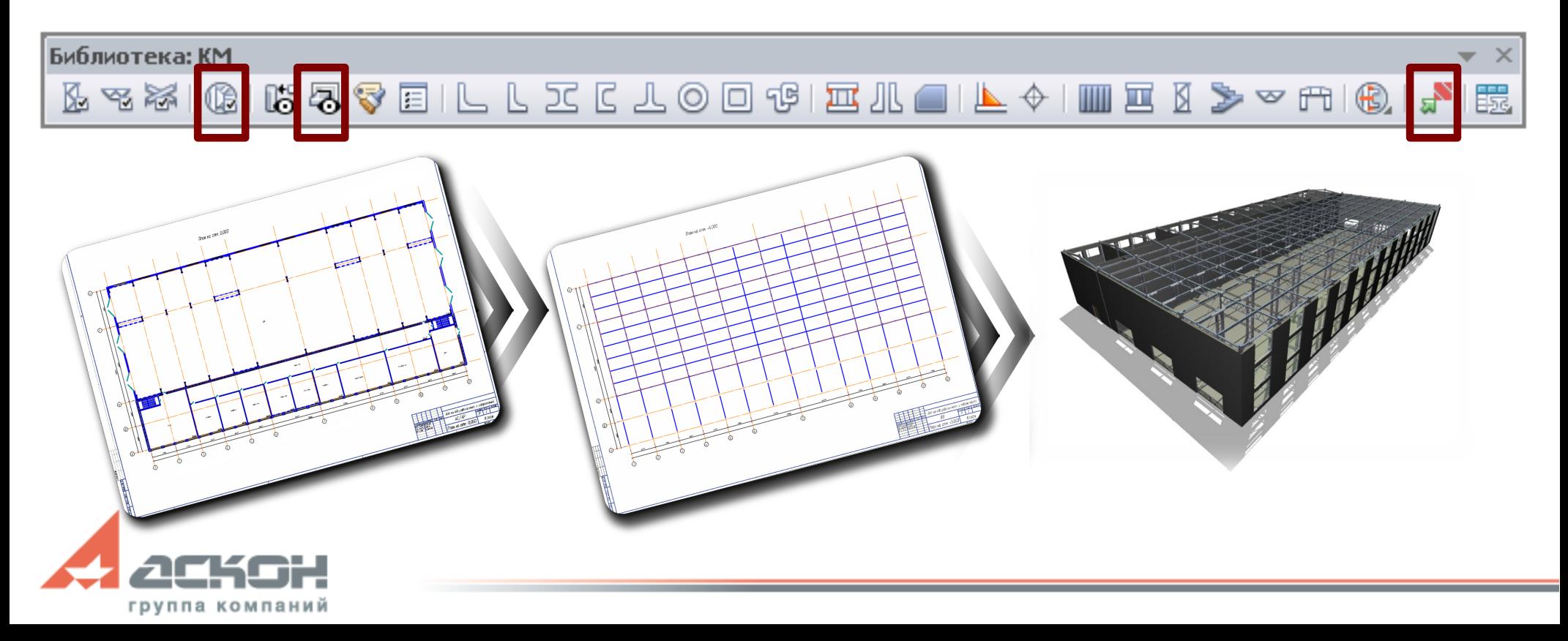

#### **Библиотека: КМ**

- Работа с узлами: удаление, изменение и редактирование без потери связи с выносными элементами узлов и проекциями
- Добавлены новые виды узлов по сериям: 1.400-10, 1926-66, 2.440-2 $\gamma$

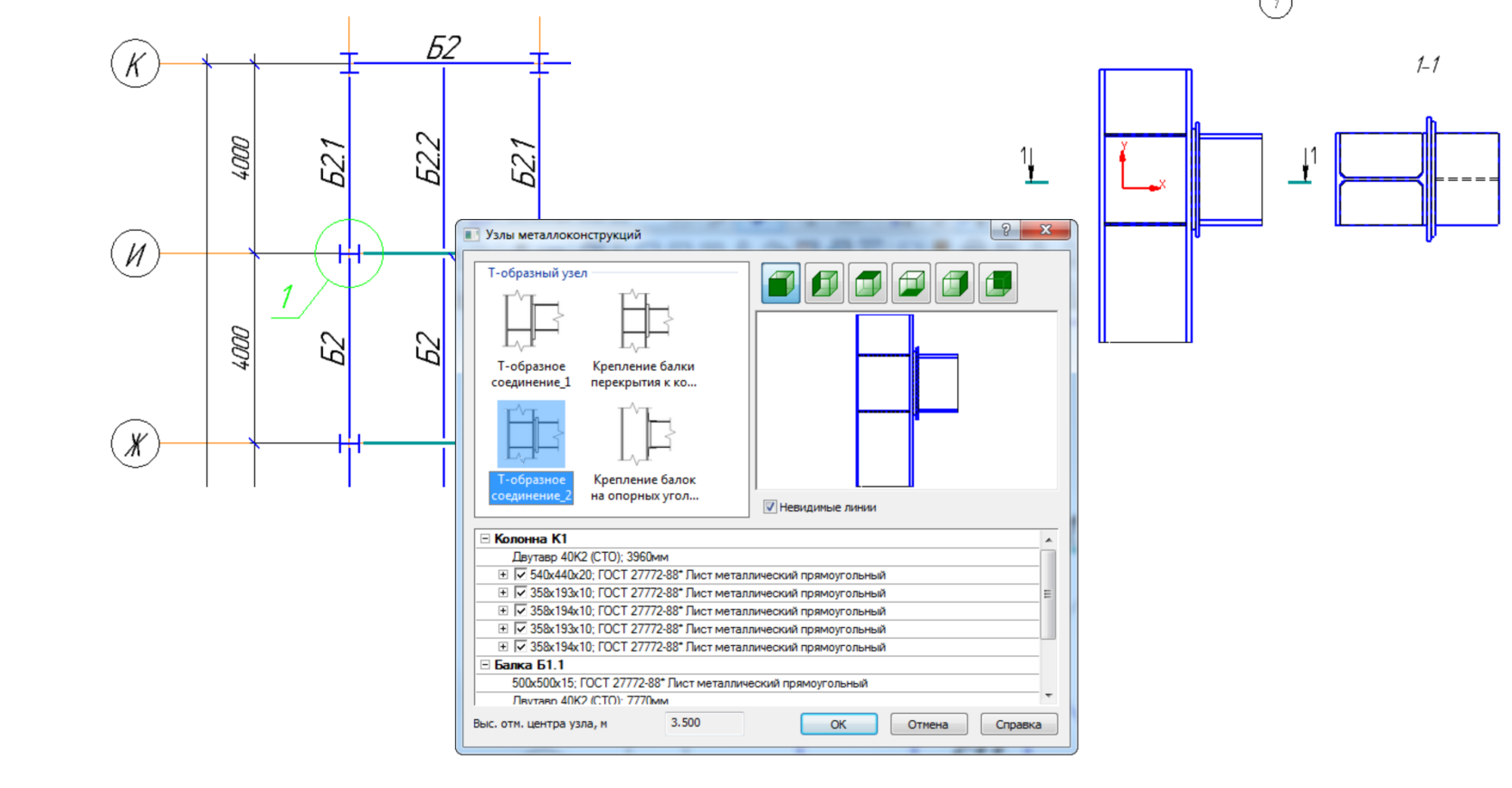

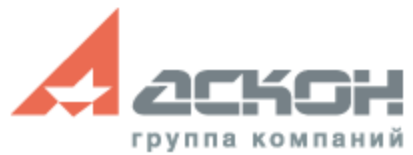

#### **Библиотека: КМ**

• Данные Библиотеки: КМ экспортируются в SCAD для расчета и анализа. Передается геометрия и жесткостные характеристики элементов металлоконструкций

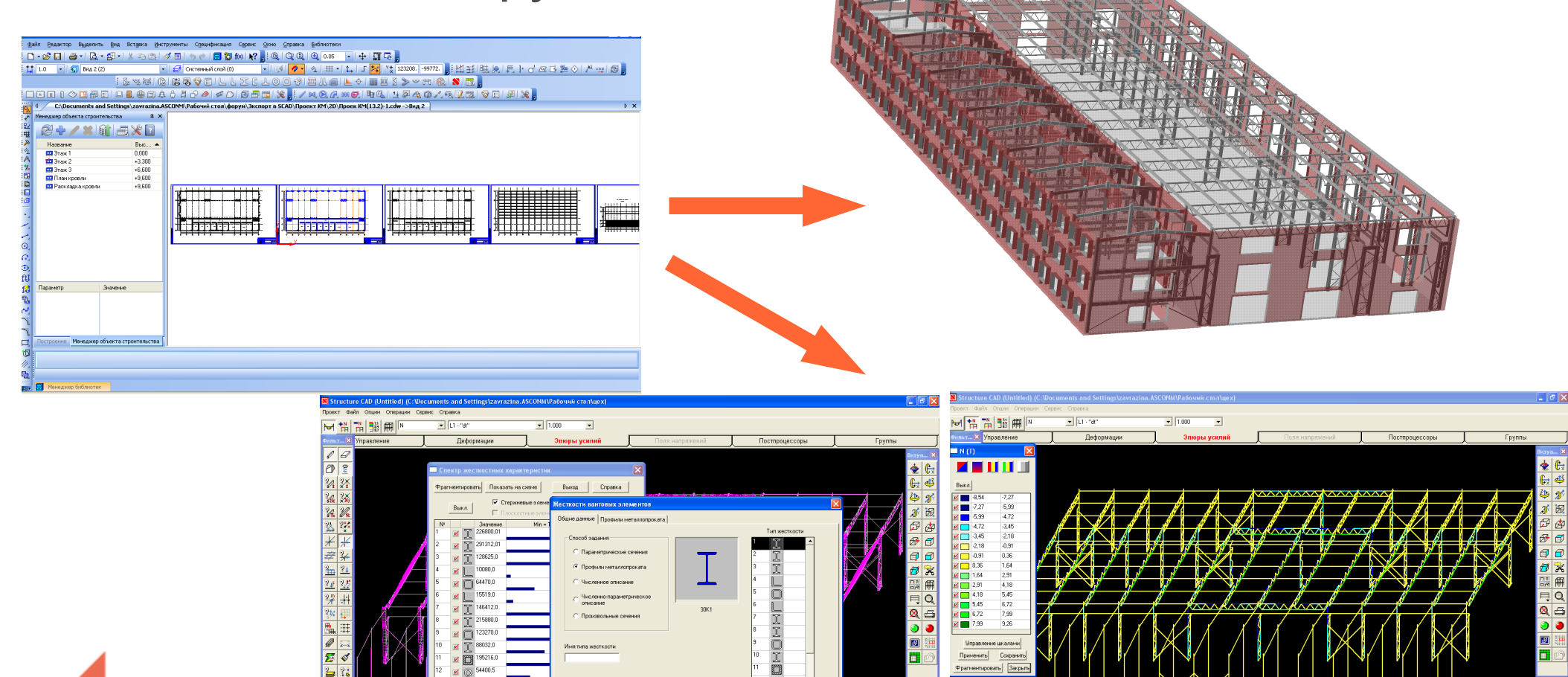

### **КОМПАС-Объект**

- Новая технология наполнения баз данных
- Удобные интерфейсные решения при создании пользовательских элементов
- Добавлен каталог соединений конструкций в узлах от компании ТехноНИКОЛЬ

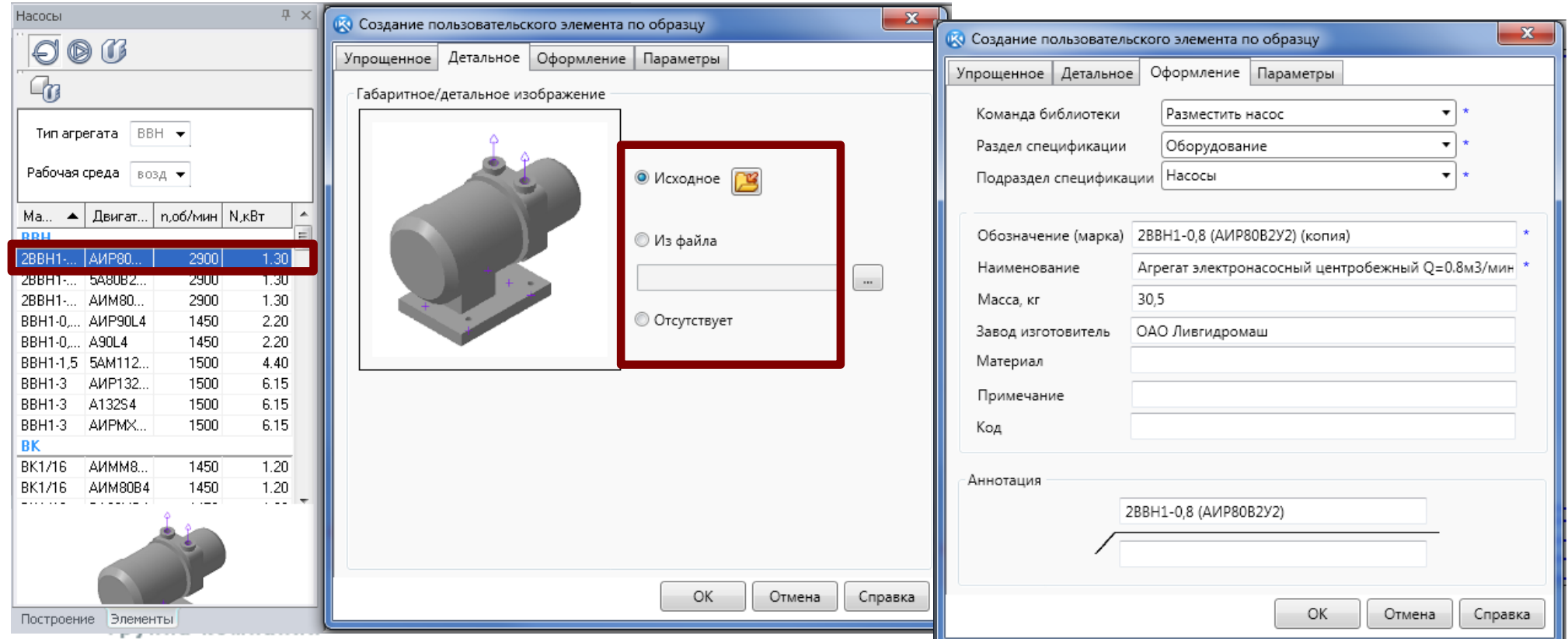

### **Библиотека: ТХ**

- Новый механизм добавления в каталог и обмена пользовательскими элемента
- Передача данных трубопровода из Библиотеки: ТХ в программный комплекс СТАРТ для расчета
- Добавлена команда для создания пользовательского элемента по образцу
- Каталог дополнен элементами: днища, обечайки, люки, опоры, фланцы

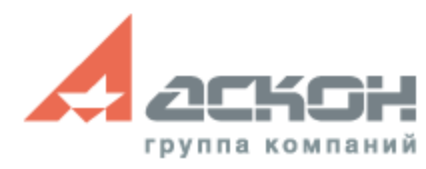

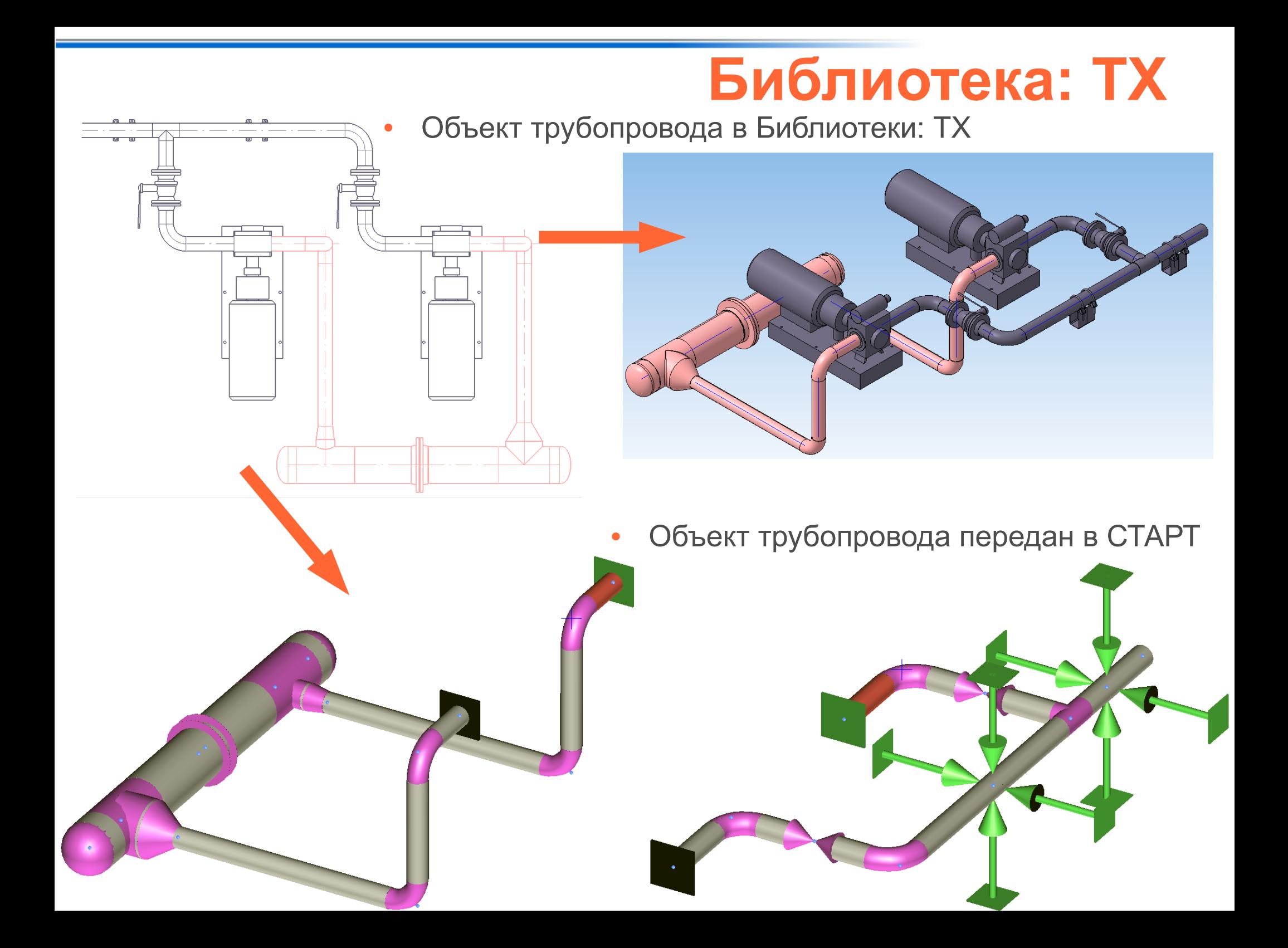

### **Библиотеки: ОВ и ВК**

- Новый механизм добавления в каталог и обмена пользовательскими элемента
- Добавлена команда для создания пользовательского элемента по образцу
- Передача данных трубопровода из Библиотеки: ВК в программный комплекс СТАРТ для расчета

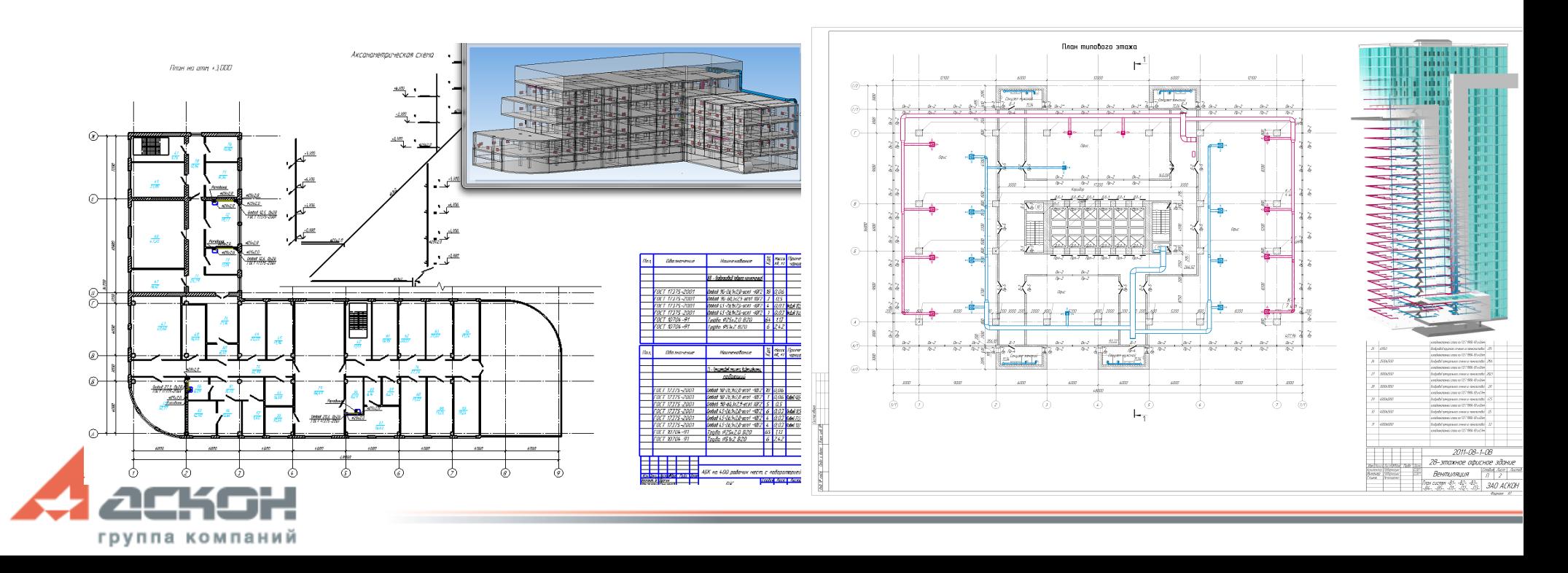

# **RES: ЛЭП 0,4-10 кВ**

- Новый справочник редактор базы данных: новая структура данных, сетевое развертывание расширена информация о типовых проектах
- Новый Спецификатор инструмент формирования выходных документов
- Расширены настройки воздушной линии:
	- автоматическая расстановка пикетажа по трассе
	- вывод подписей углов поворота
	- сортировка ВЛ в диалоги выбора
- Пополнена база типовых проектов

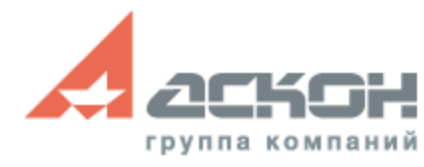

#### **RES: МЗ**

- Полностью обновлён пользовательский интерфейс
- Новый Спецификатор инструмент формирования выходных документов
- Анонс! Проектирование в  $3D B SP$

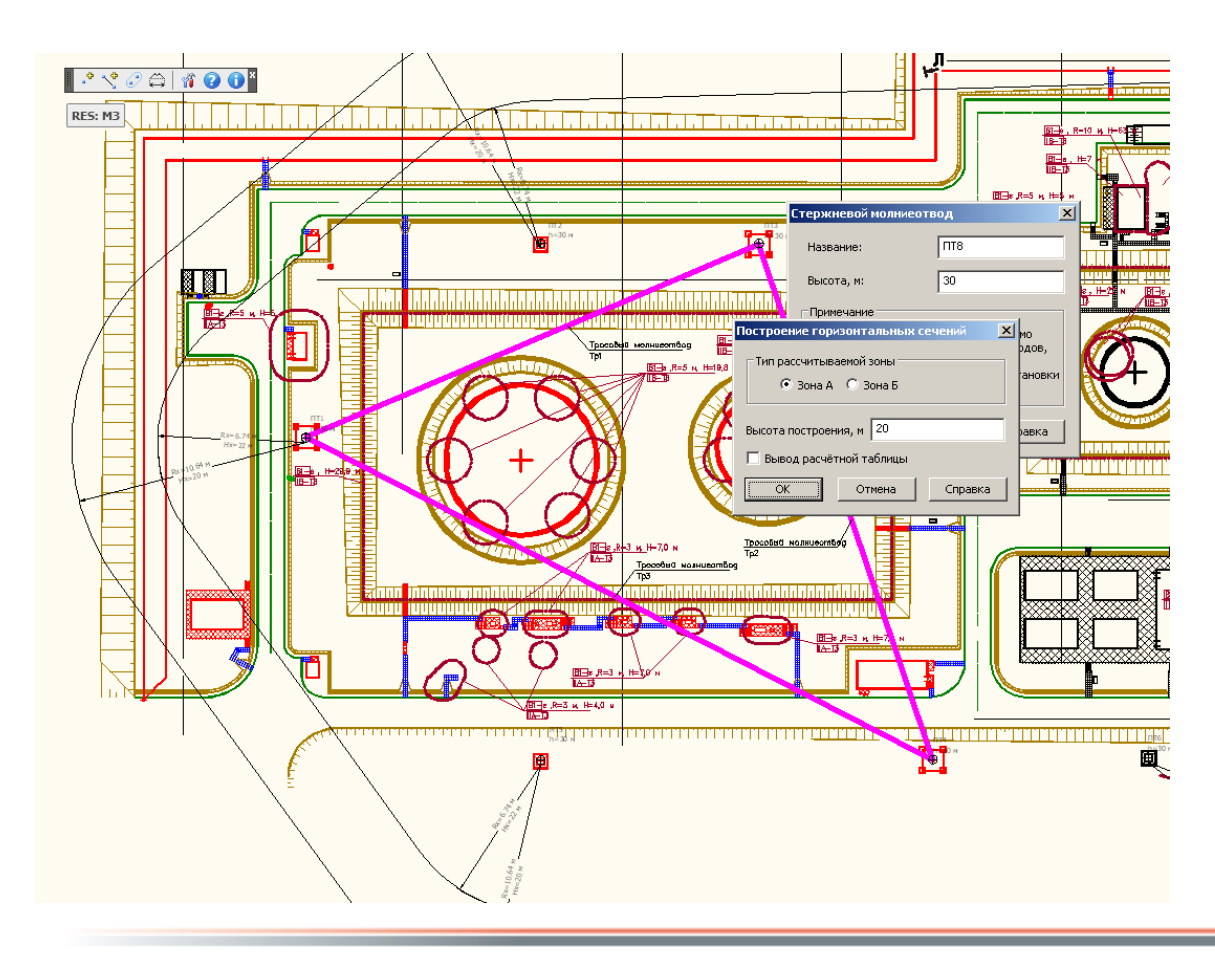

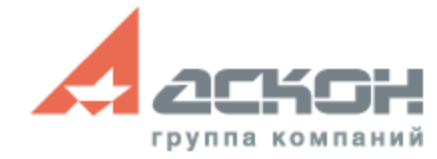

### **Система: ГСН**

- Управление оцифровкой: запуск во вторичном потоке, дооцифровка проектов ГЗП
- Управление минимально допустимым расстоянием между соседними точками плети
- Контроль наличия изображений точек плетей
- Заполнение штампа листов планов и профилей
- Разработка инструментальных средств:
	- для создания точек сшивки общего проекта, части которого сделаны в разных масштабах
	- зуммирования топоплана на первую точку первой плети

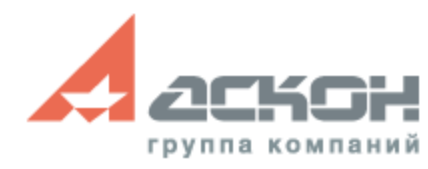

### **Система: ГСН**

Построение ГЗП:

- Изменение параметров плетей ГЗП со вставкой выходов или переходов и организацией вертикальных участков
- Изменение свойств выделенной группы элементов

Построение листов с планами:

- Создание габаритных прямоугольников для построения листов с топопланом
- Автоматическое размещение изображения на листе

Построение профиля:

• Выбор размеров листа с профилем по габаритам изображения

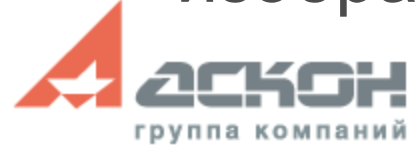

### **Библиотека построения разверток**

- Патрубки:
	- конические
	- цилиндрические
	- переходные
- Тройники
- Отвод составной

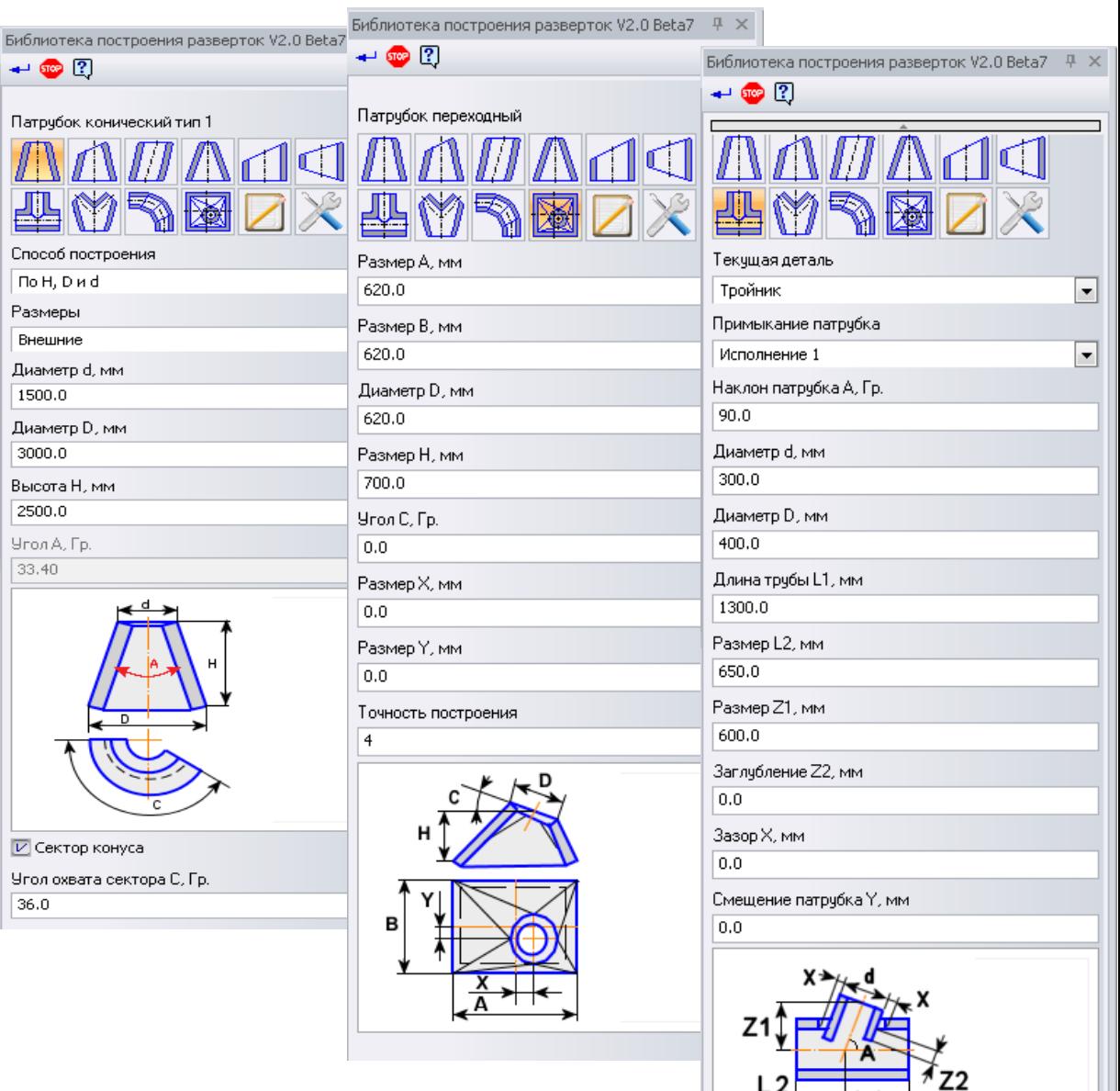

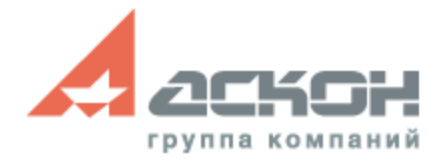

### **КОМПАС-3D V14**

- Удобная работа
- Быстрое проектирование и оформление документации
- Более 100 новинок и 30 усовершенствований по просьбам пользователей
- Специализированные приложения для повышения производительности

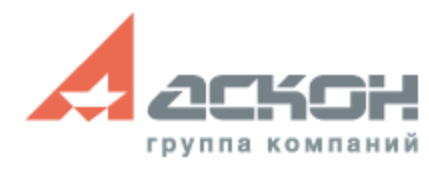

За техническими консультациями и по вопросам приобретения обращайтесь в ближайшее к Вам представительство АСКОН

#### **[ascon.ru](http://ascon.ru/)**

#### **Установите пробную версию с демонстрационного диска или скачайте с [kompas.ru](http://kompas.ru/)**

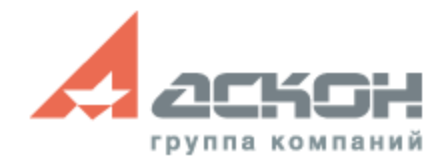

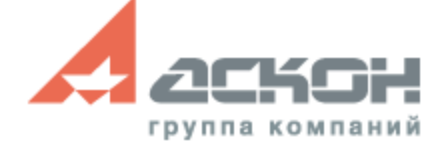

#### **Дополнительная информация по технической поддержке [support.ascon.ru](http://support.ascon.ru/conditions/)**

Техническая поддержка АСКОН обеспечивает качественное, своевременное и обязательное решение всех вопросов, связанных с эксплуатацией программных продуктов